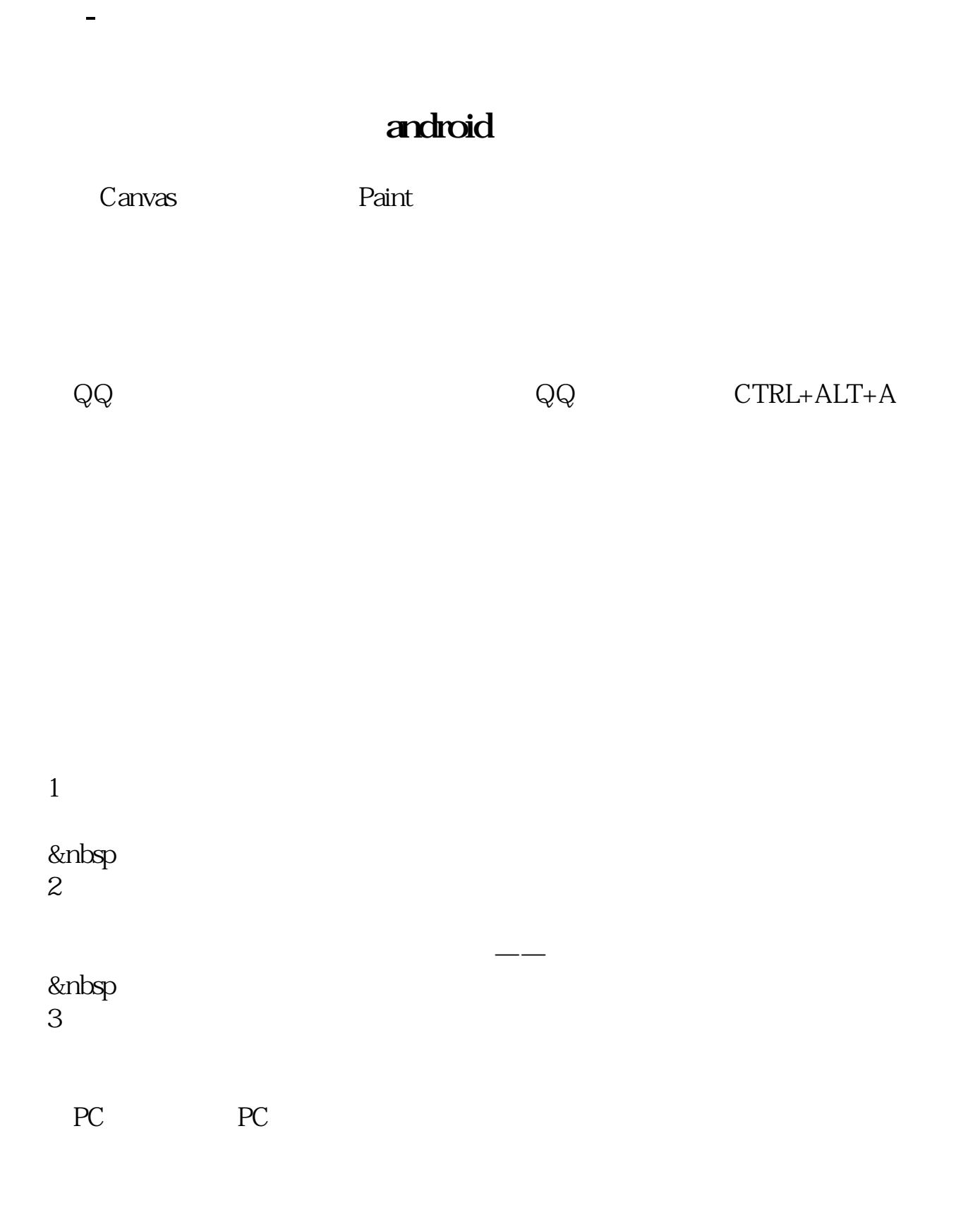

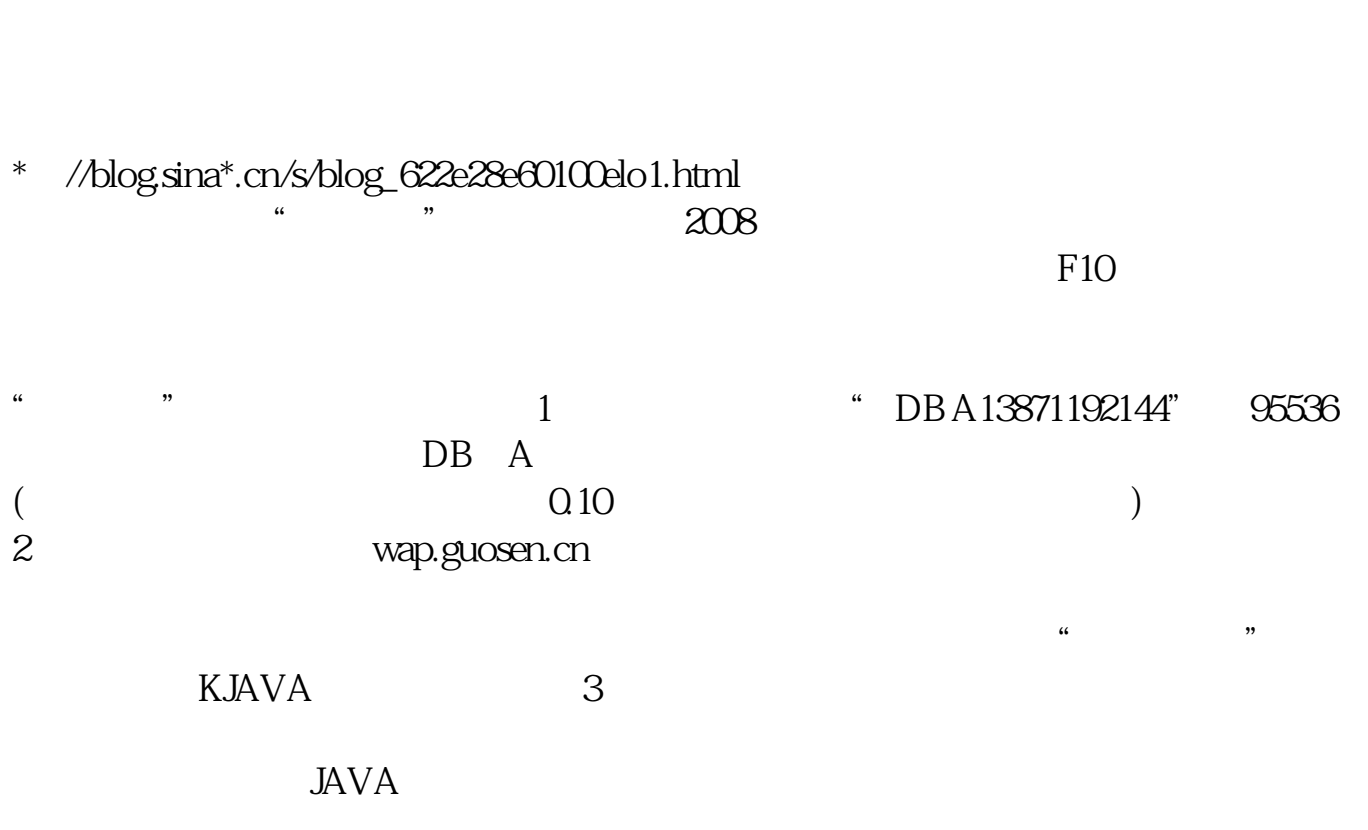

 $GPRS$  $GPRS$ 

5 GPRS

大**、** 

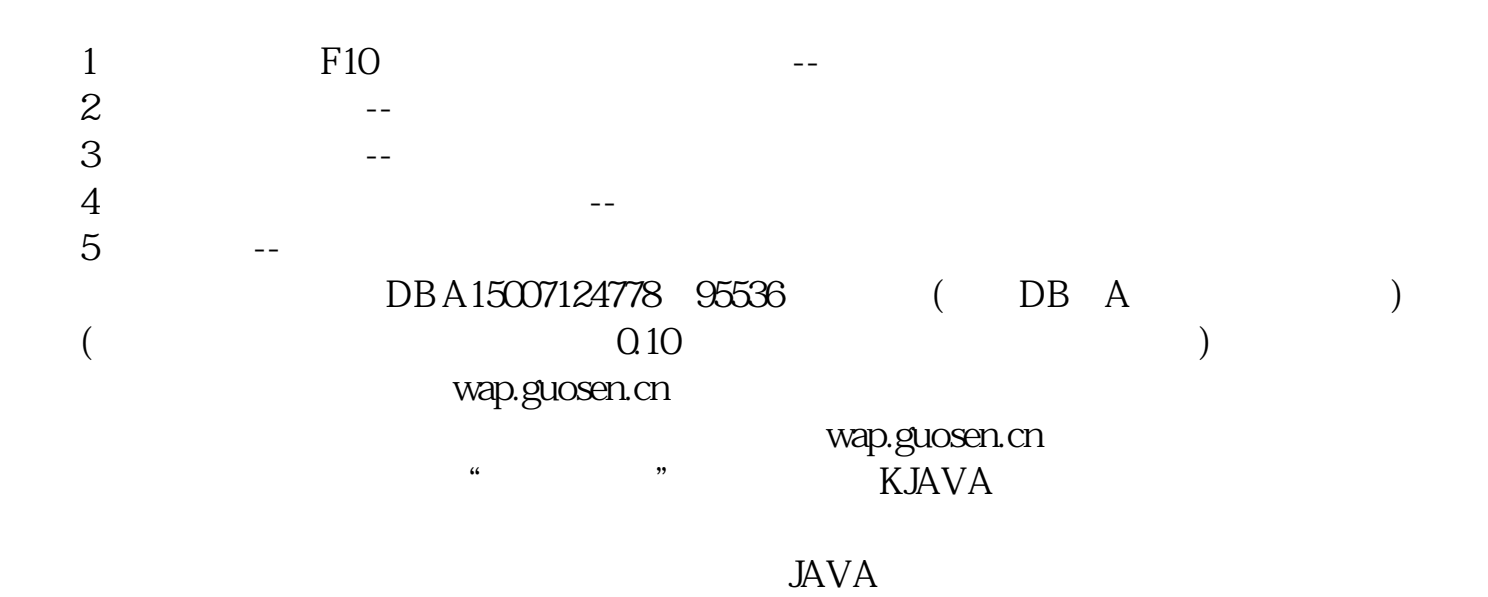

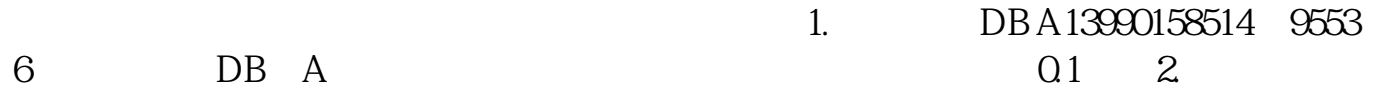

 $3.$ 

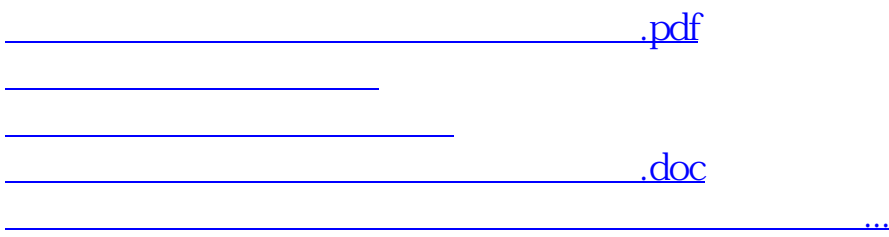

<https://www.gupiaozhishiba.com/article/26159273.html>